### Vim

#### The what, the why and the how.

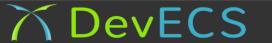

# The What

- Vim is a text editor
- Command line or gui (gVim)
- Works on Linux, OSX and Windows
- Macro based editing
- Very fast

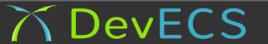

# The Why

- It is fast. It will make you fast, really fast
- It is 20 years old and maintained by enthusiasts
- Anything you ssh to will have it
- It is simple (in sort of a backwards of way)
- Why learn a different editor for every language?

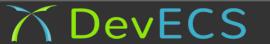

| File Edit Navigate Search Projec                      | t Run Window Help      |      |              |      |
|-------------------------------------------------------|------------------------|------|--------------|------|
| ] 📬 🖩 🚔 🛛 💁 🖉 🖉 🗸 🗍                                   |                        |      | 🖹 🔓 Resource | e    |
| Project Explorer 🕱 📃 🗖                                | 🖹 Bee.java 🕱           |      |              |      |
| EclipseTest<br>Bee.java<br>⊯ foo<br>■ Cutline ☎ □ □ □ |                        |      |              |      |
| An outline is not available.                          |                        |      |              | U    |
| All outline is not available.                         |                        |      | ) (          | ▼    |
|                                                       | a Tasks 🕱              |      | ~            | - 8  |
|                                                       | 0 items                |      |              |      |
|                                                       | ✓ Description Resource | Path | Location     | Туре |
|                                                       |                        |      |              | 4    |
|                                                       | Writable Insert 1:1    |      |              |      |

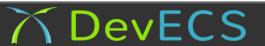

# Why not

- It's not for every, by all means use eclipse
- Its not for everything, e.g. VB.net
- Emacs is great to
- It just a tool, it is your decision

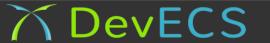

## The How

- Modal: Normal, Insert, Command, Visual
- Macro is commonly made of a command and a movement
- We will work through it together

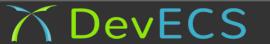

#### How to quit

:q!

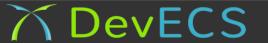

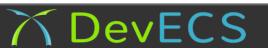

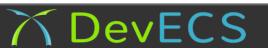